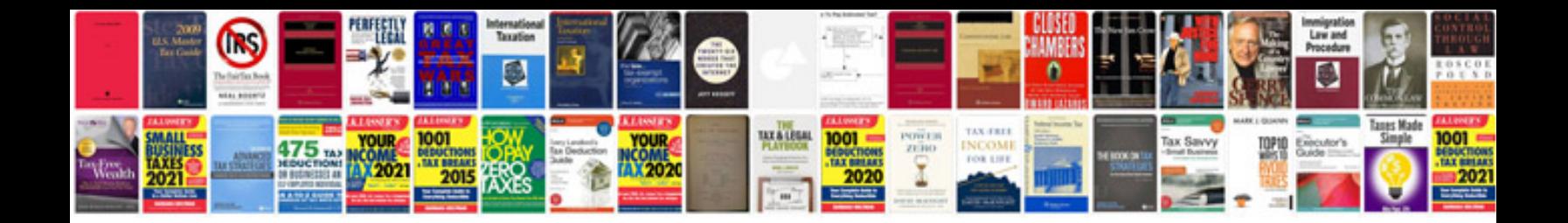

**Manual of photogrammetry**

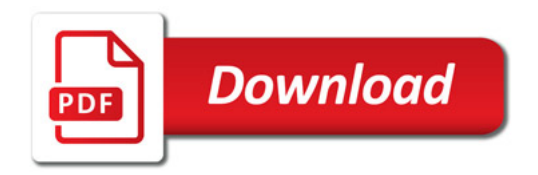

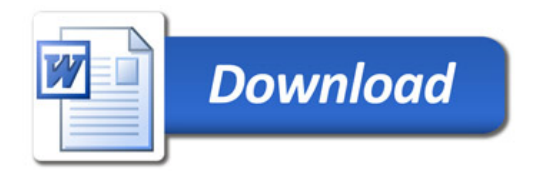